#### **Drupal Performance and Scalability** What you need to know ...

Khalid Baheyeldin

#### [http://2bits.com](http://2bits.com/) London (Ontario) Drupal Users Group

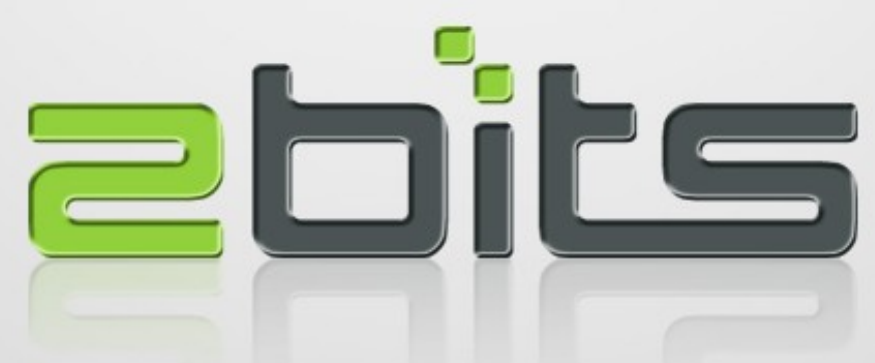

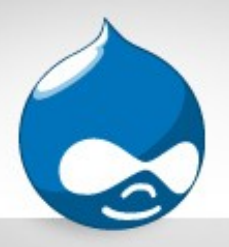

#### About Khalid

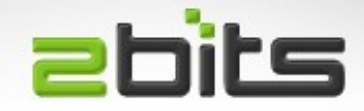

- 27 years in software development and consulting
- First computer: Sinclair ZX Spectrum
- Experience: Mainframe, UNIX
- Open Source: Linux, LAMP
- Full time open source developer, contributor and consultant

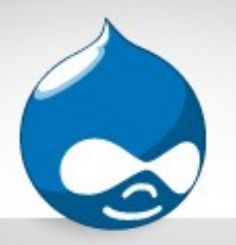

# About Khalid (cont'd)

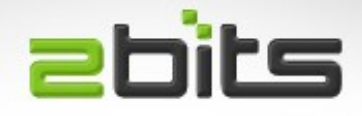

- Drupal since 2003
- Core features as well as 37+ contrib modules
- Member of the Advisory Board of the Drupal Association
- Co-Founder of the Waterloo Region Drupal Users Group
- Drupal talks at DrupalCons, DrupalCamps, DUGs
- Also Ontario Linux Fest, KW LUG
- Google Summer of Code (2005 to 2010)

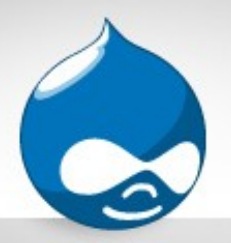

#### About 2bits.com

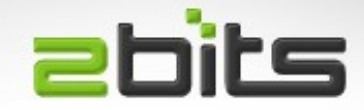

- Founded in 1999 as a partnership, incorporated since 2007
- Drupal since 2003
- Services
	- Specialize in Drupal scalability and performance
		- Performance Assessment (various flavours)
		- Hosting provisioning, tuning and management
		- Drupal custom module development
- International clientele
- Extensive in depth articles and testimonials at http://2bits.com

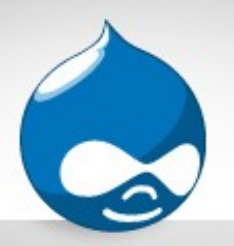

## Performance vs Scalability **Ebits**

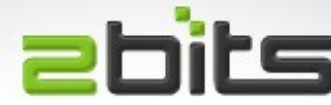

- Performance:
	- Less time to serve a request (faster)
	- For example: 300 ms vs. 700 ms
- Scalability:
	- More capacity and throughput (more requests per hour/day)
	- Handling more simultaneous requests

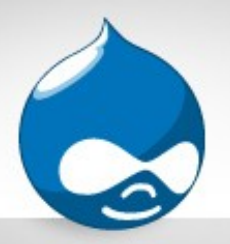

## High Availability

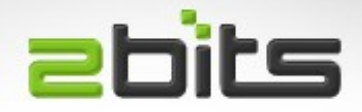

- Reduction of down time
- Different methods, depending on requirements and tolerance
	- By horizontal scaling, and a load balancer
		- Susceptible to data center outages (RackSpace and Amazon!)
	- By fail over across data centers
		- A few minutes of down time, but immune to data center wide outages

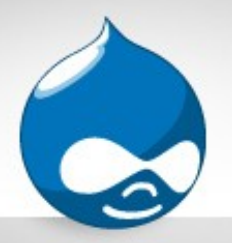

- Measured in 9's
	- Two 9's (99%) = 3.65 *days* per year
	- $-$  Five 9's (99.999%) = 5.26 minutes per year
- "The more 9's you want in your uptime, the more 0's you need add to your budget"

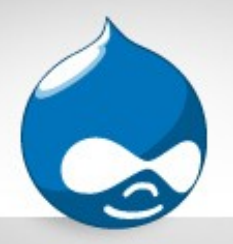

## Define your Goals

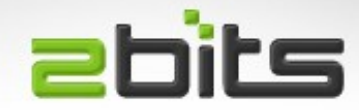

- Performance?
- Scalability?
- High Availability?
- All of them?
- For \$20?

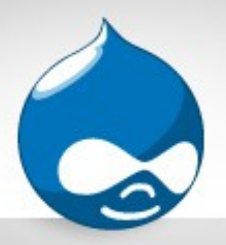

#### **Hardware**

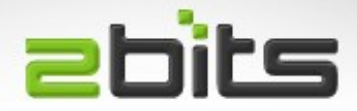

- **CPU**
- The more cores the better ...
- **Memory**

– Minimum 512MB, 1G or more recommended (for memcache), yet more is better (8GB for dedicated)

- Disk
- Try separating operating system, web root, and database on different disk spindles
- Stay on a single server for as long as you can, simpler environment, less headaches

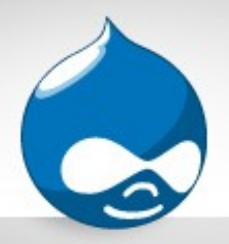

#### Hardware Caveats

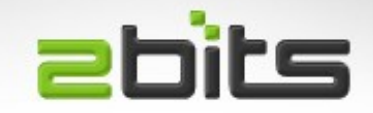

- Virtualized Wrong!
	- 12 Virtual instances on one hardware server, all sharing same disk!
	- Boost used for caching: 12 seconds (20 seconds to 8 seconds)
- Underpowered (Amazon EC2 low end instances)
- Virtualization technology (Xen better than Virtuozzo)

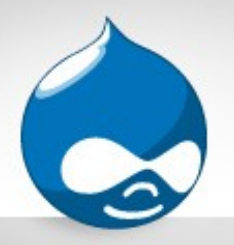

#### "Cloud" caveats

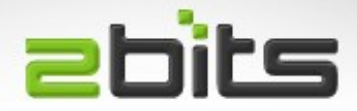

- Usual "Cloud" pros and cons
- Disks cannot be virtualised (bad neighbors? Can't be sure)
- Variability in performance (good, good, sloooow, good, ...)
- Gets expensive as you grow
- Amazon AWS downtime (3 major incidents in 2012, so far!)

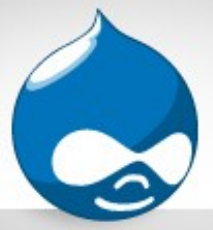

## Linux Distro

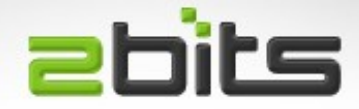

- Use a stable Long Term Release (LTS) release
- Whatever your staff knows best (CentOS?)
- Be a minimalist and use the repositories
- Ubuntu 12.04 LTS is quite good
	- No need to install APC using PECL, package available
	- Except for: Varnish oddities
	- Install from Varnish project's repository (article on our site)
	- Or, compile from source (less desirable)

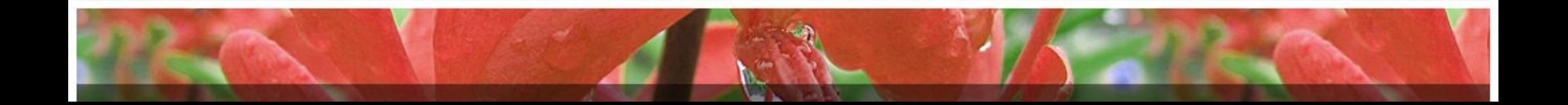

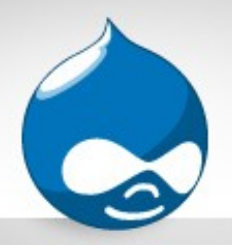

## Web Server

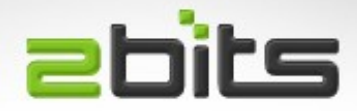

- Apache MPM prefork, with PHP as mod\_php5
	- Most common configuration
	- Has to be front ended by something else for static files (Varnish or nginx), to avoid large number of processes
- Apache MPM Worker (threaded)
	- PHP has to be in Fast CGI mode or PHP FPM (our current favorite)
- Nginx
	- Use microcaching (caching for 5 seconds)

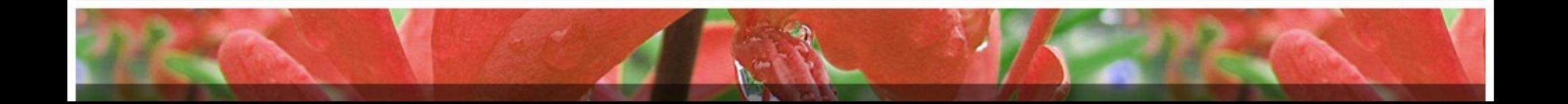

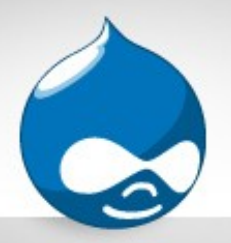

**MySQL** 

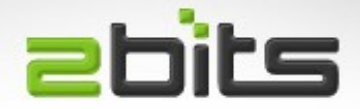

- Make sure that the query cache is enabled
- Use 5.5 if you can
	- Can log slow queries less than 1 seconds (e.g. > 100 ms)
- InnoDB file per table enabled, before you import the database
- Start with defaults, then tune from there
- Temporary tables to tmpfs helps

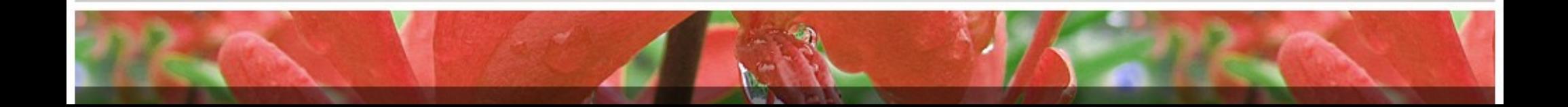

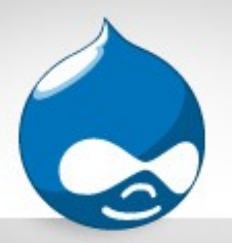

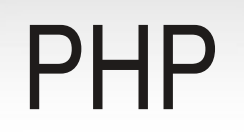

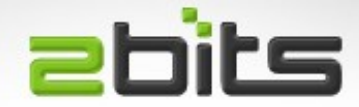

- 5.3.10 minimum for Drupal 8 (Ubuntu 12.04 version)
- mod\_php5
- FastCGI
	- APC code cache is **not** shared, duplicated per process
	- mod\_fcgid, preferred
- PHP FPM
	- APC code cache **is** shared
	- With Apache, have to install and configure mod\_fastcgi
	- With nginx

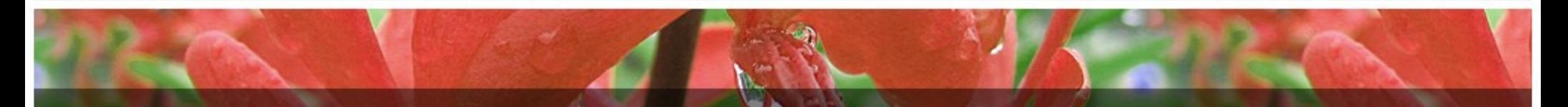

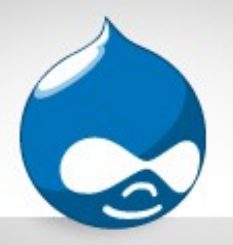

APC

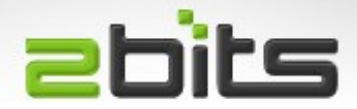

- Op-Code Caching, but *never* as a data cache!
- Always install and enable it!
- Share the code base for multiple sites
- Shared cache only with mod\_php5 and PHP FPM
- Each process has its own code cache if using FastCGI
- Make sure you don't have fragmentation, otherwise it will slow down your site
- Version in Ubuntu Server LTS 12.04 is good enough (no need to use PECL)

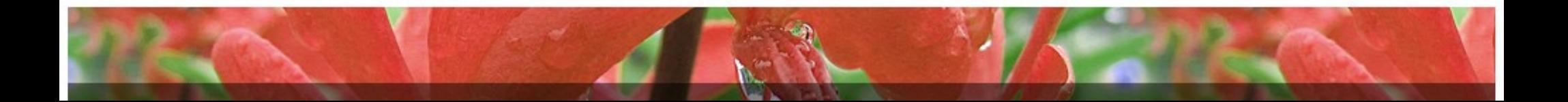

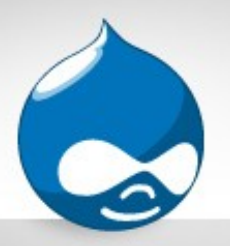

## Drupal Best Practices

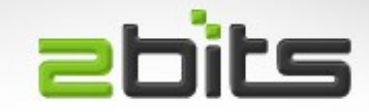

- Separation of code (modules), data (database) and presentation (theme)
- Ignore them at your own peril, performance (and maintainability) will suffer
- One client had all the application logic in the theme layer, followed by exit(0);
	- Nothing was cached!

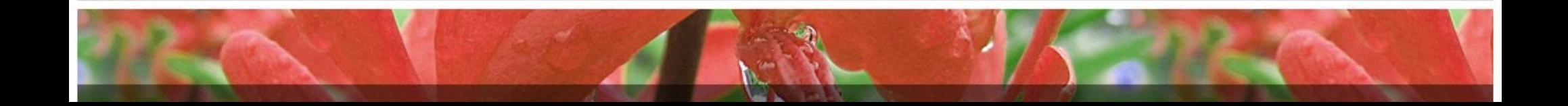

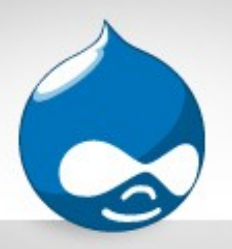

## Fast 404 for static files

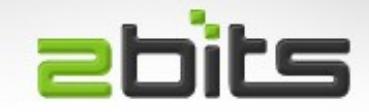

- By default Drupal handles 404s, even if the request is for a static file (.jpg, .png, .css, ,js, ...etc.)
- This is a full bootstrap of Drupal
- For Drupal 7.x, there is a fast 404 for static files that exits early, avoiding doing the bootstrap
- Enable it in settings.php
	- Adjust these \$conf variables (usually not needed)
		- 404\_fast\_paths
		- 404 fast paths excludes
	- Uncomment: drupal\_fast\_404();

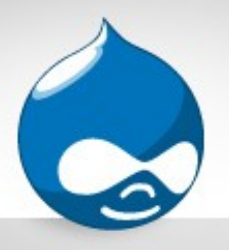

#### **Redirects**

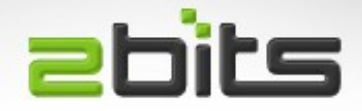

- Redirects are not cached, and requires Drupal to boot to some extent, hence expensive (few 100s of ms)
- If a site constantly re-writes the URLs, it will suffer
- An example
	- $-$  Site using purl + context + spaces in a way that
	- e.g. /tv/title becomes /entertainment/title
	- 30% of requests were redirects
	- Killed the site when heavy traffic came by (link from Yahoo's front page, or Drudge Report)
- Try to push redirects to the web server (.htaccess or vhost)

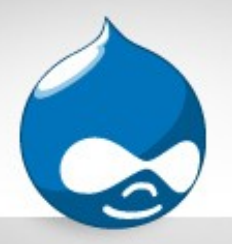

#### Network calls

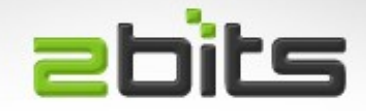

- Emailing 20,000 users? Getting a short URL dynamically?
- A PHP process will block until it gets a response from the other host
- Can add 100s of ms per request
- Can produce "pile ups"
- Avoid them if possible, or use sparingly
- Try to cache the info, if feasible
- Use queues

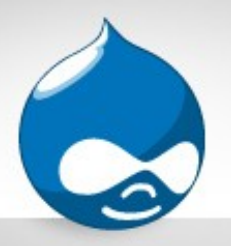

## Media Streaming

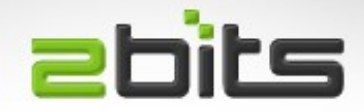

- Ties up resources, specially for slow clients
- A few of these, and you have several web server and PHP processes tied up
- Again, can produce "pile ups"
- Use a third party video service, or CDN
- Or, from a separate machine

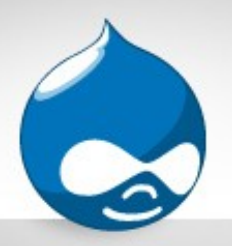

## Number of Modules

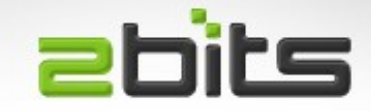

- Watch out for the number of enabled modules, the less the better
	- Performance
	- Maintainability
	- Complexity
- Actually, number of PHP files loaded per request
	- Via: include, require, include\_once, require\_once
	- Themes and theme files count too ...
	- Modules that do their own extensive includes (views, ctools)

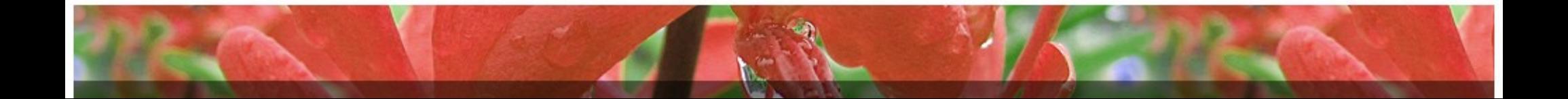

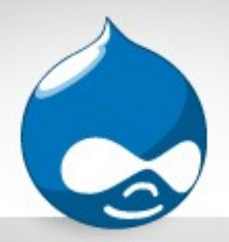

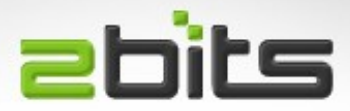

- Modules that disable the page cache
	- Examples: Flag, Invite, Biblio, CAPTCHA
	- $-$  \$conf['cache'] = 0;
	- \$\_GLOBALS['cache'] = FALSE;
- Modules that create session variables
	- Drupal 7.x, Pressflow 6.x, but *not* Drupal 6.x
	- $-$  \$ SESSION['foo'] = 'bar';

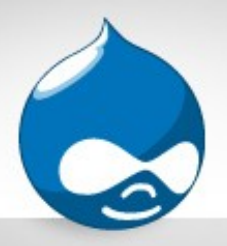

# **Caching**

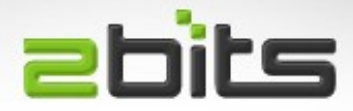

- Caching method
	- Core provided (database tables)
	- Memcached
	- External: Varnish
- Page Caching
	- For anonymous users
- Block caching
- Views Caching is your friend (both query & output)
- **Custom Caching** 
	- Your module does cache\_set() and cache\_get()

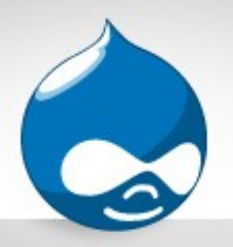

#### Memcache

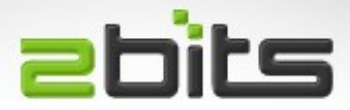

- Memory caching daemon
- Well tried and tested
- Recently simpler (single bin)
- Can be replicated on two machines
- Often sufficient on its own
- Has the benefit that hook boot() and hook exit() are executed
- 20-30 milliseconds for a cached request

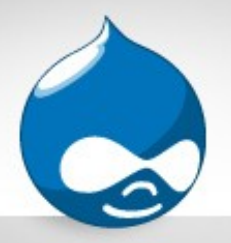

Boost

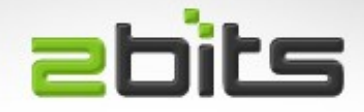

- Useful for mostly static sites, with anonymous visitors
- Creates bottlenecks if the site is busy (lots of commenting) or having lots of logged in visitors

– Disk contention, when invalidating caches for nodes, ...etc.

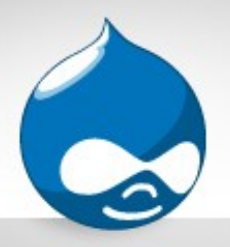

# Varnish

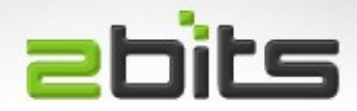

- Reverse Caching Proxy
- Front ends your web server, and caches content
- Caches static files by default, needs extra configuration for Drupal
- Kinda finicky, until you get it right
- Consider any .vcl configuration as a starting point
- Keep default. vcl unchanged, and add changes to custom. vcl
- You can see 10 milliseconds response time for a cached request
- Must specify "Page cache maximum age" (Pressflow 6.x ) or "Expiration of cached pages" (Drupal 7x.)

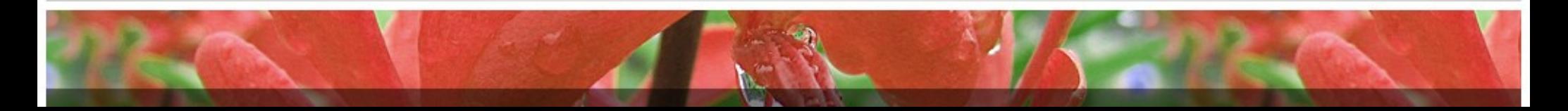

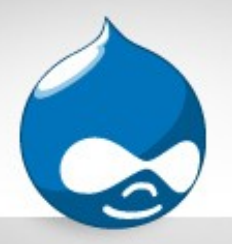

CDNs

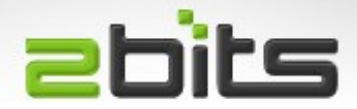

- Content Delivery Networks
- Another caching level, outside your infrastructure
- Useful for locality (physically closer to site visitor, faster response)
- CloudFlare is a commonly used one, with a free tier
- Akamai, Amazon CloudFront
- Masks IP addresses in the web server's log (or Varnish)

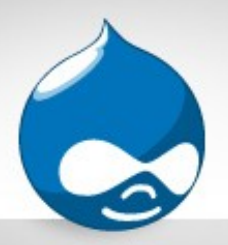

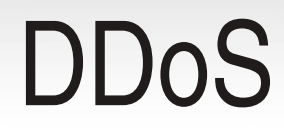

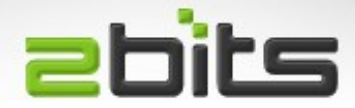

- Crawlers
- Spam comments
- Harvesters (Beijing Express)
- Misbehaving news clients (Genieo)

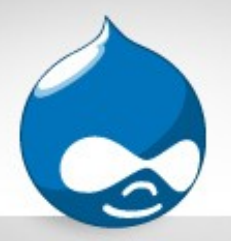

#### Pressflow caveats

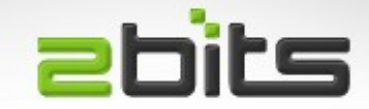

- Pressflow 6.x
- Cache set to "External" without Varnish/Squid

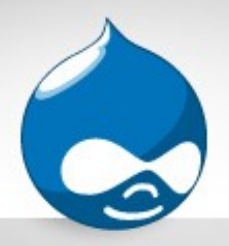

# **Monitoring**

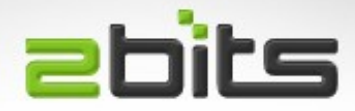

- Munin for resource usage
	- Memory, CPU
	- Varnish hits/misses
	- Memcache hits/misses
- Go Access for web server log analysis
	- Which IP hit my site hard
	- Bogus User Agents

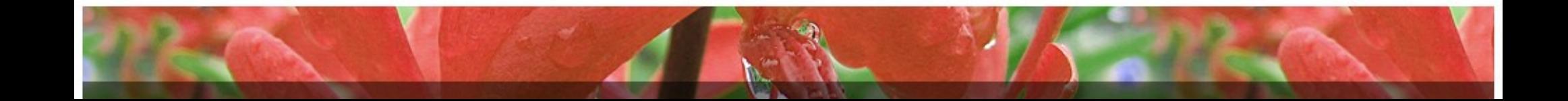

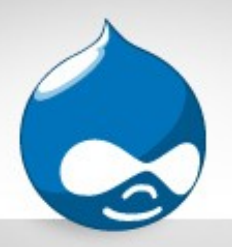

## Complexity is Bad!

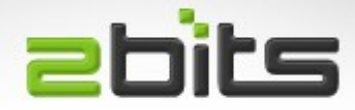

- Complexity is bad for:
	- Performance
	- Maintainability
	- Troubleshooting
- KISS principle

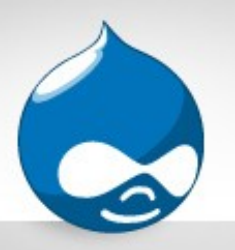

## Diagnosis before Treatment **Ebits**

- Any treatment that is based on no diagnosis, or the wrong diagnosis, is doomed to fail, and may hurt more than help
- Would you trust a doctor recommending surgery without any clinical examination, lab tests? On your first visit?
- Don't go for the shotgun approach
	- Maybe this, maybe that, oh, this guy says here it may be the other ... etc
	- Time consuming and expensive

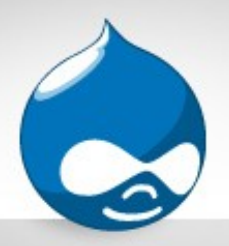

#### Performance Services

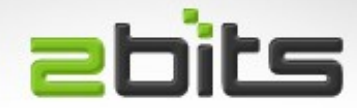

- Performance Assessment
	- Site slow?
	- Outages?
	- High Resource Usage?
- Copy of site in our labs

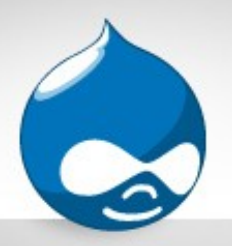

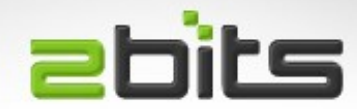

- Server Provisioning
	- Install, Configure, Tune your server
	- Specifically for Drupal (APC, caching, ...etc.)
	- With Monitoring tools

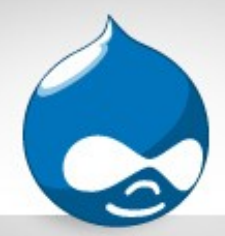

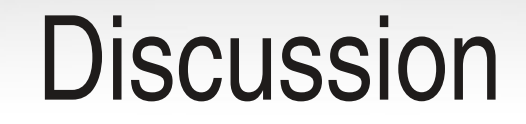

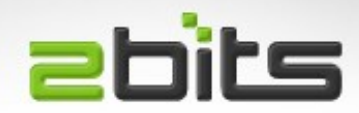

#### Questions?